2006年9月全国计算机等级考试一级试题及答案 PDF转换可能

https://www.100test.com/kao\_ti2020/258/2021\_2022\_2006\_E5\_B9\_ B49\_E6\_9C\_c98\_258946.htm (1)1 1K ( ) D A 1000 B 8x1000C 1024 D 8x1024 2  $( )$  D A B C D  $3.$  $(A \cup A)$  and  $(B \cup C)$  $D \hspace{1.6cm} 4$  $(A, A)$  and  $(B, C)$  $D \hspace{1.5cm} 5$  $()$  C A  $\mathbf B$  and  $\mathbf C$ 、编译程序能产生目标程序而解释程序则不能 D、编译程序  $6.$ ( ) BA B C D 7. Word  $()$  C A  $\mathbf B$  and  $\mathbf C$  $D$ estate buyout and the set of the set of the set of the set of the set of the set of the set of the set of the set of the set of the set of the set of the set of the set of the set of the set of the set of the set of the se )  $CA$  B C and D. C. and D. C. and D. C. and D. C. and D. C. and D. C. and D. C. and D. C. and D. C. and D. C. and D. C. a 某个单元格内,用鼠标单击"表格"命令菜单中的"选定行"命令 ,再用鼠标单击"表格"命令菜单中的"选定列"命令,则表格中

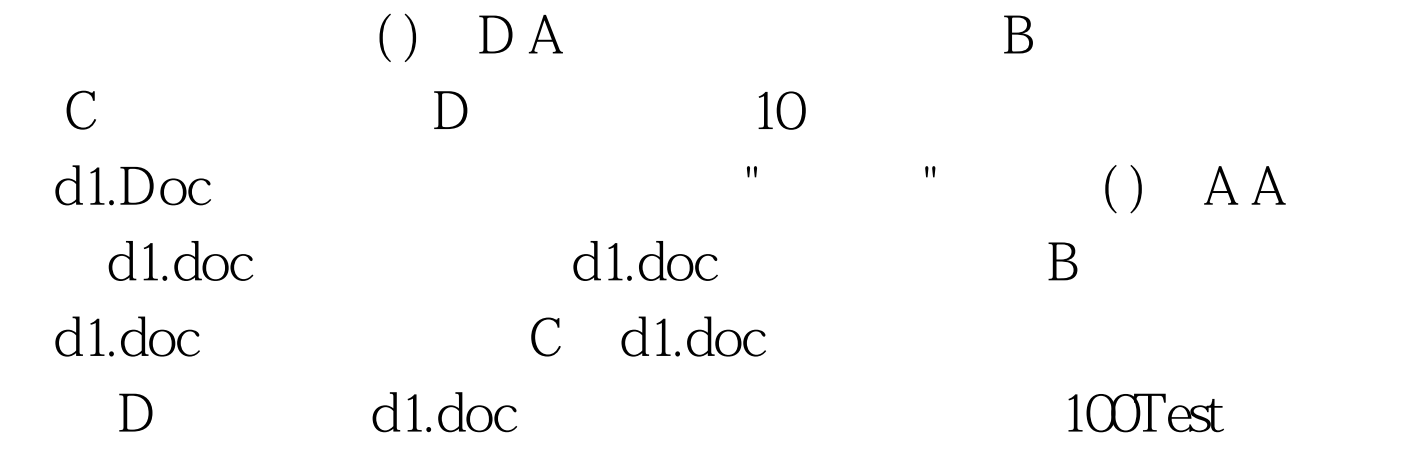

www.100test.com